## **Nodarbība "Atsauču pārvaldības rīki: ērts risinājums rakstot, citējot un sagatavojot izmantoto literatūras sarakstu"**

## **Nodarbības anotācija:**

Nodarbība "Bibliogrāfiju un citēšanas pārvaldības rīki" paredzēta visiem LU doktorantūras studentiem un pētniekiem, kuriem nepieciešams papildināt zināšanas un prasmes citēšanas jeb atsauču pārvaldības rīku izmantošanā studiju un pētniecības darbā.

Dalībnieki iegūs izpratni par atsauču pārvaldības rīku nozīmi pētnieciskā darbā un pielietošanas priekšrocībām. Nodarbības laikā dalībnieki apgūs zināšanas par Mendeley un EndNote Web programmatūru instalēšanas nosacījumiem un funkcijām: bibliogrāfiskās informācijas un pilntekstu importēšana no e-resursu datubāzēm, personīgās e-bibliotēkas veidošana, piezīmju organizēšana, citēšanas stila izvēle un automātiska piemērošana atsaucēm tekstā, kā arī izmantotās literatūras sarakstam (jeb bibliogrāfijai), informācijas apmaiņa un bibliogrāfiskās datubāzes veidošana kopā ar pētījuma sadarbības partneriem.

Nodarbības struktūru veido teorētisks stāstījums, piemēru demonstrējumi tiešsaistē, praktiski uzdevumi.

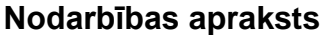

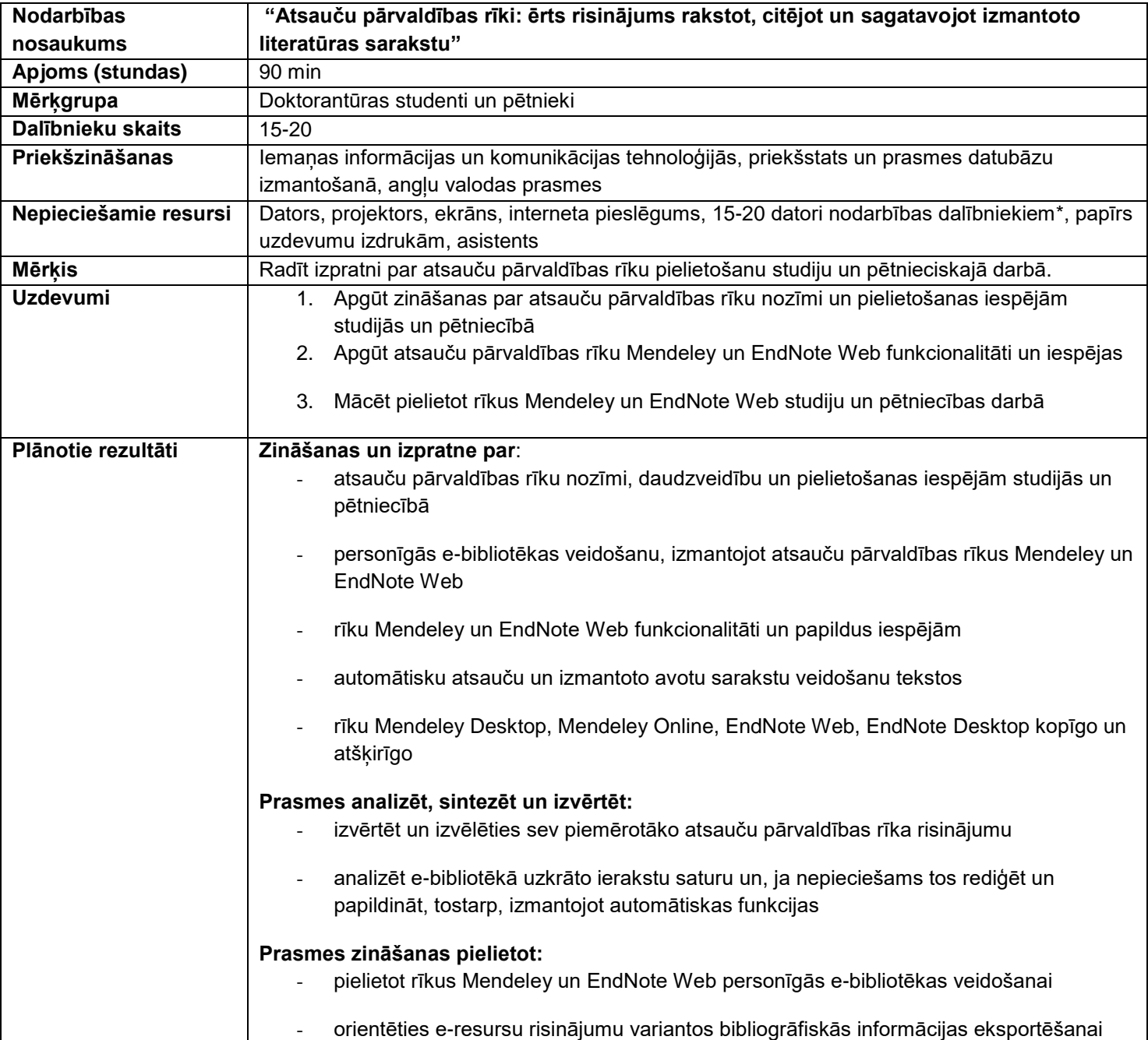

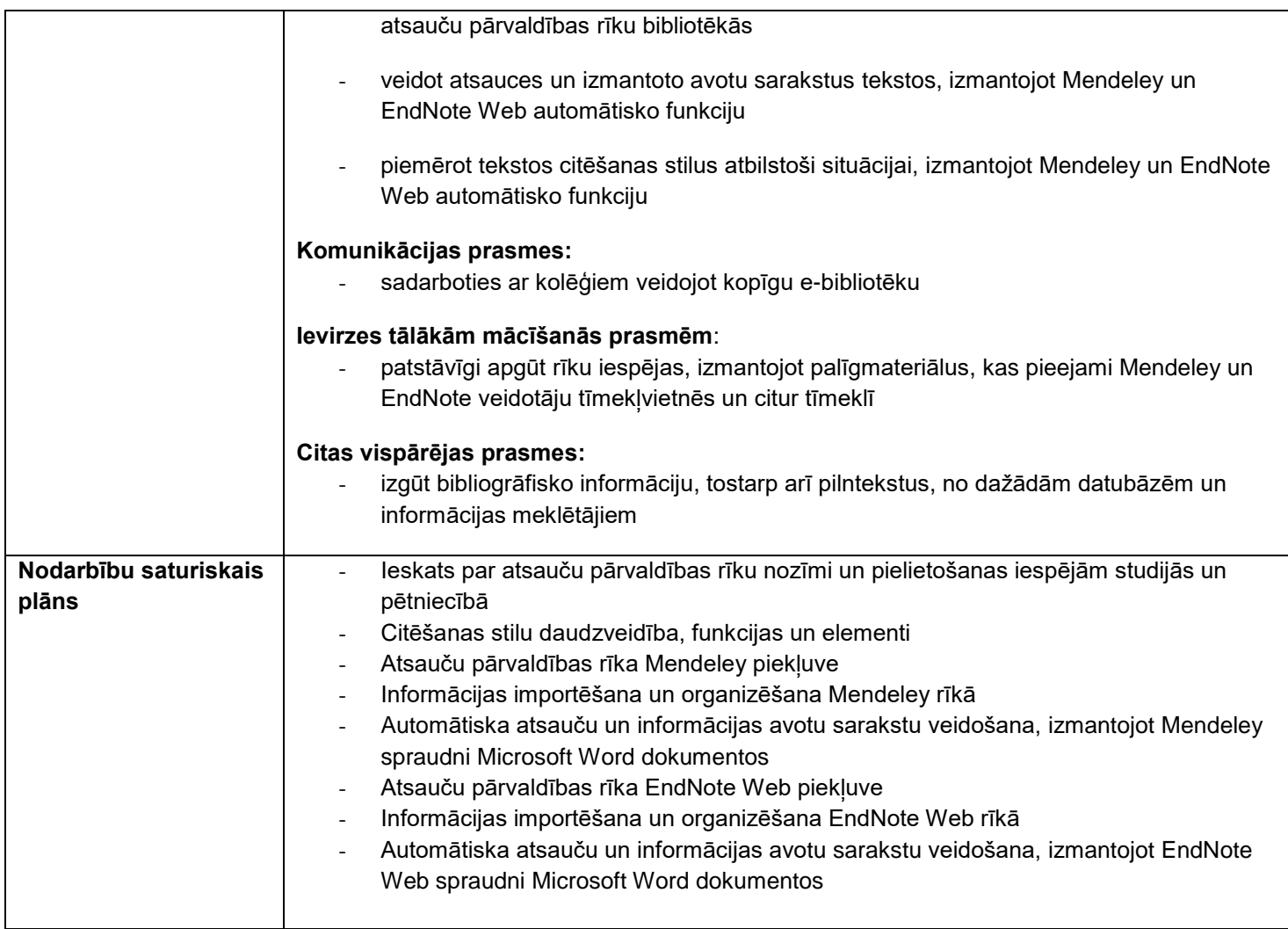

\* ja nodarbības laikā dalībnieks vēlas automātisko atauču ievietošanu tekstā pamēģināt praktiski, tad uz nodarbību jāpaņem līdzi privātais dators, uz kura savlaicīgi instalēta Mendeley Desktop versija un Mendeley spraudnis Microsoft Word programmatūrai; vai EndNote spraudnis Microsoft Word programmatūrai (par instalēšanas jautājumiem var vērsties pie nodarbības vadītāja).